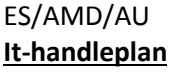

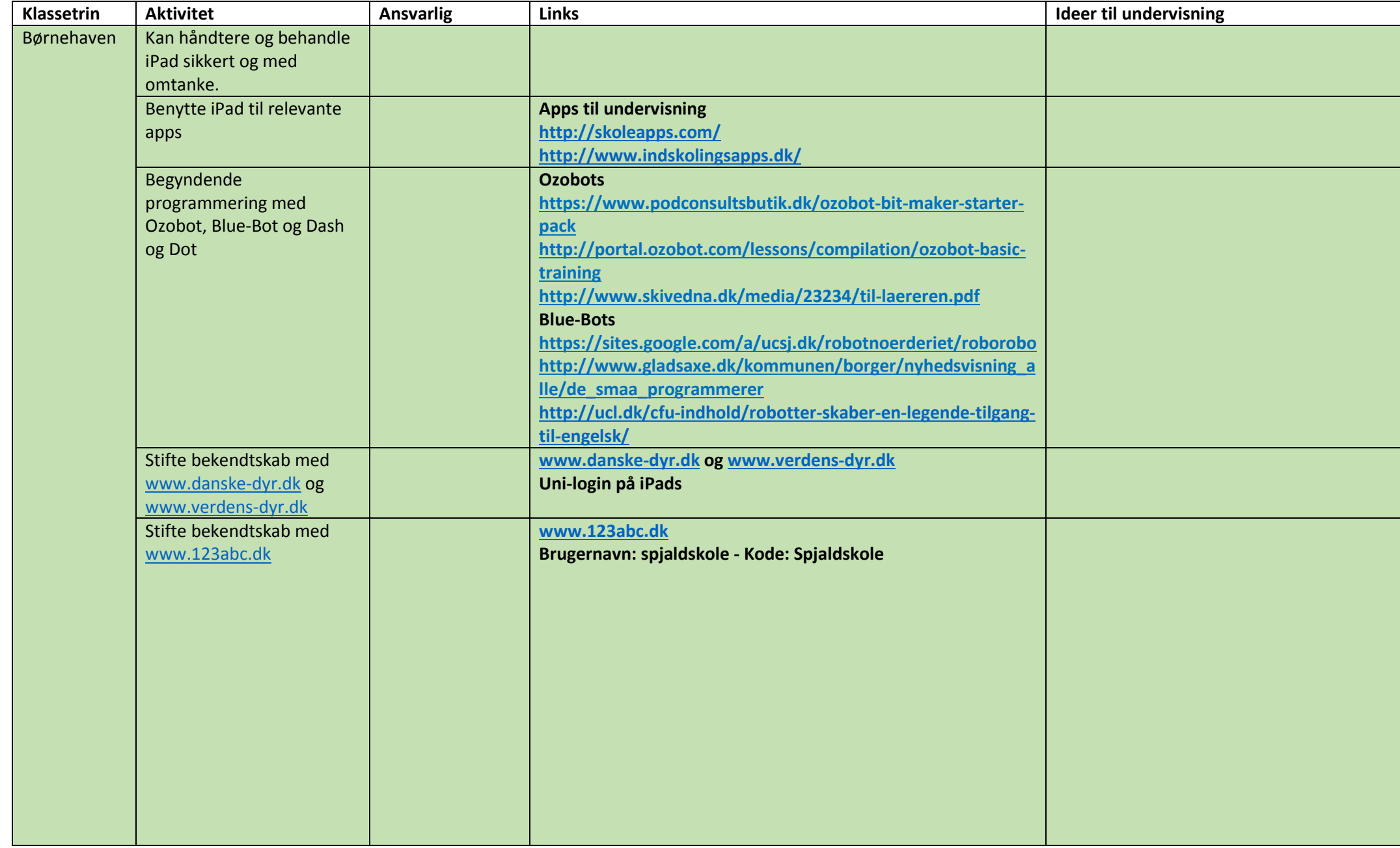

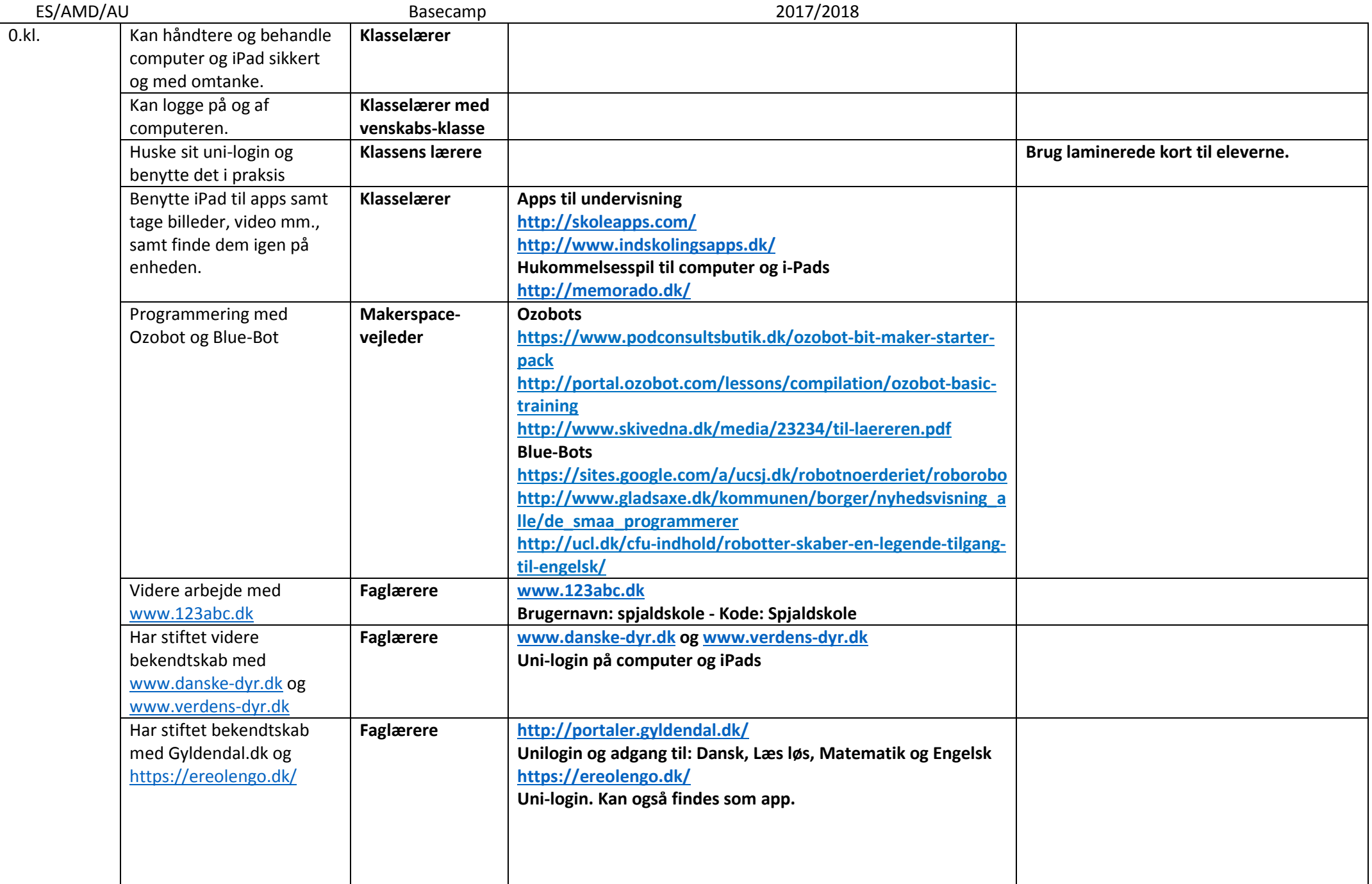

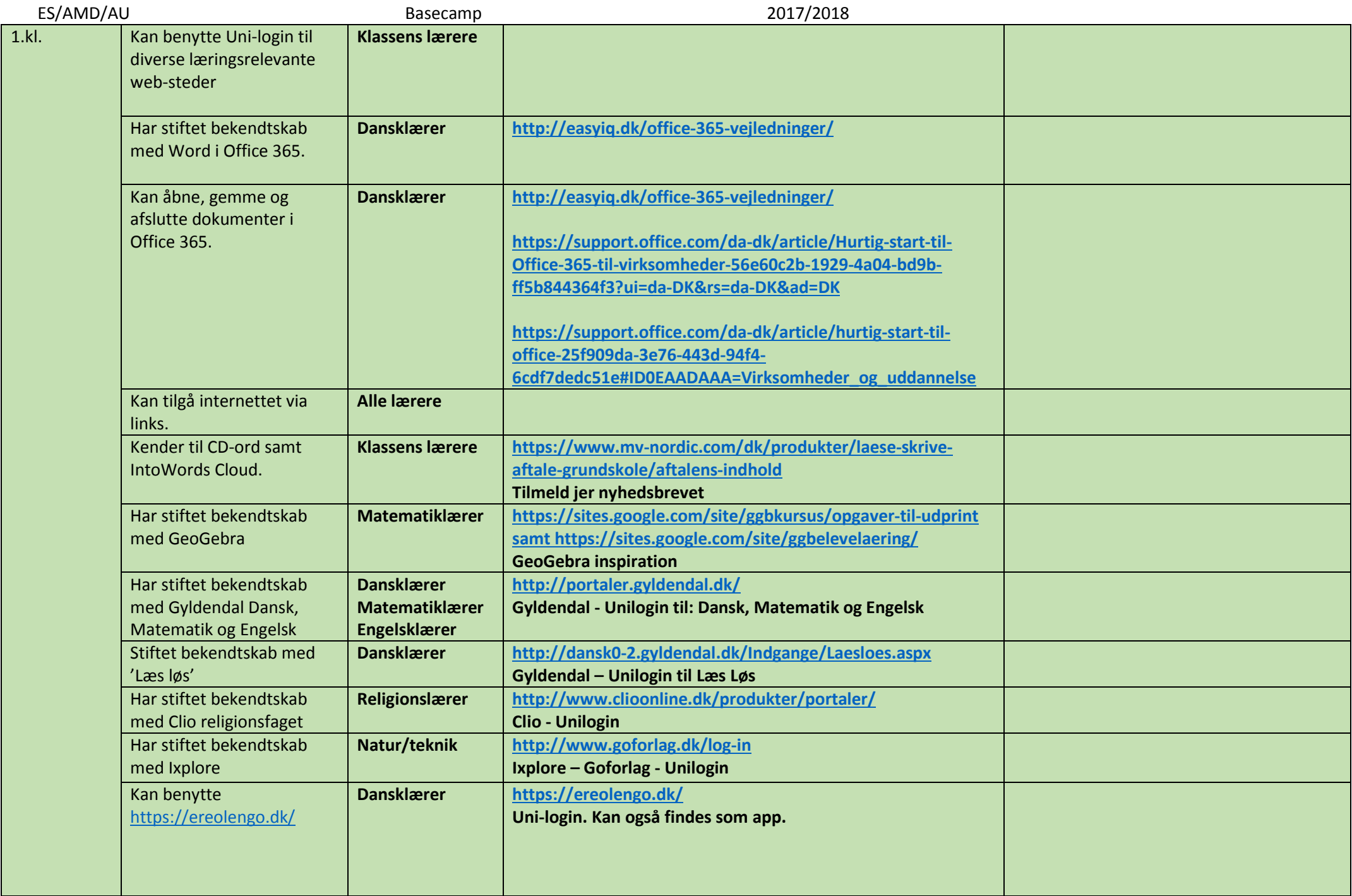

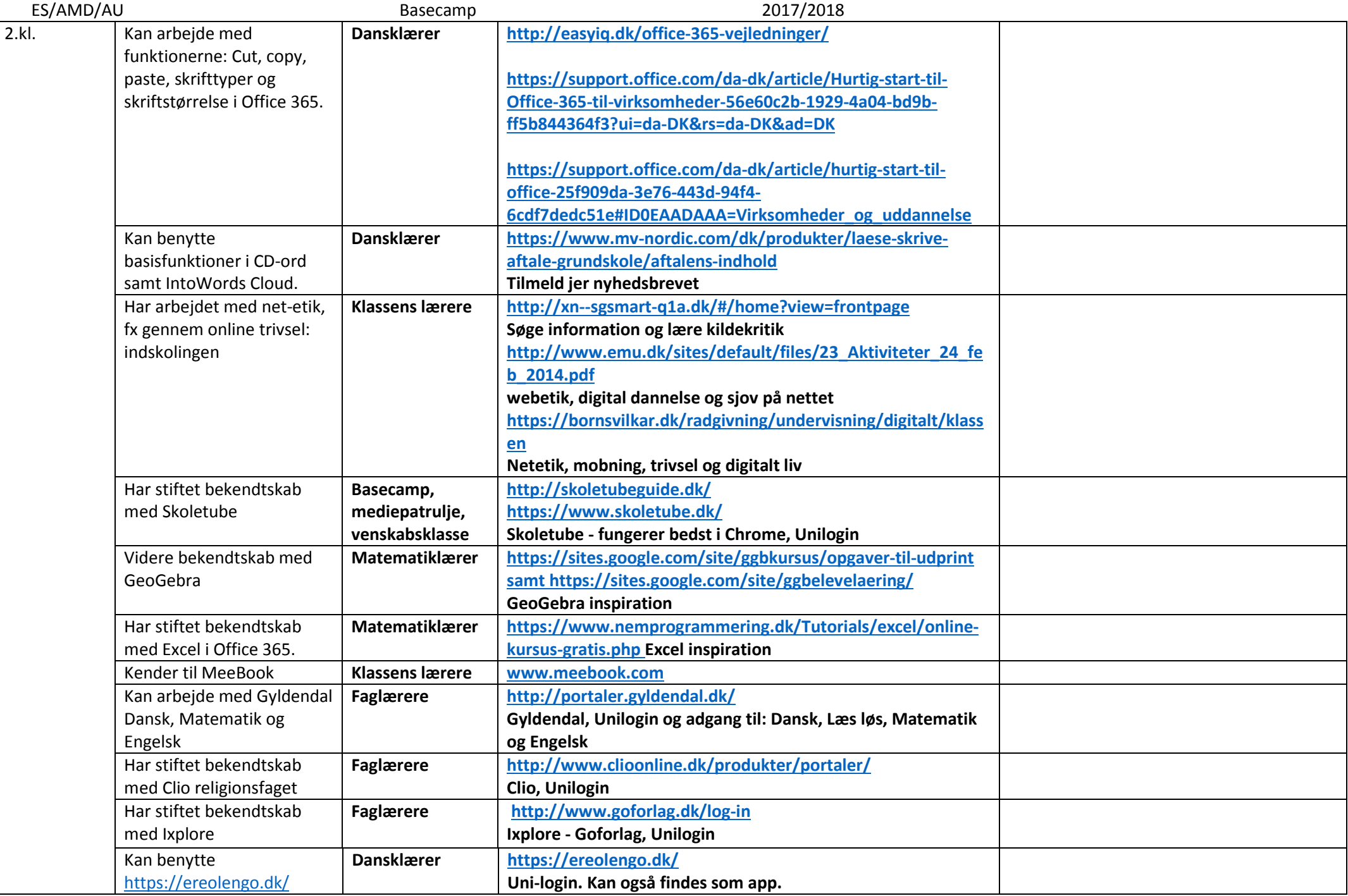

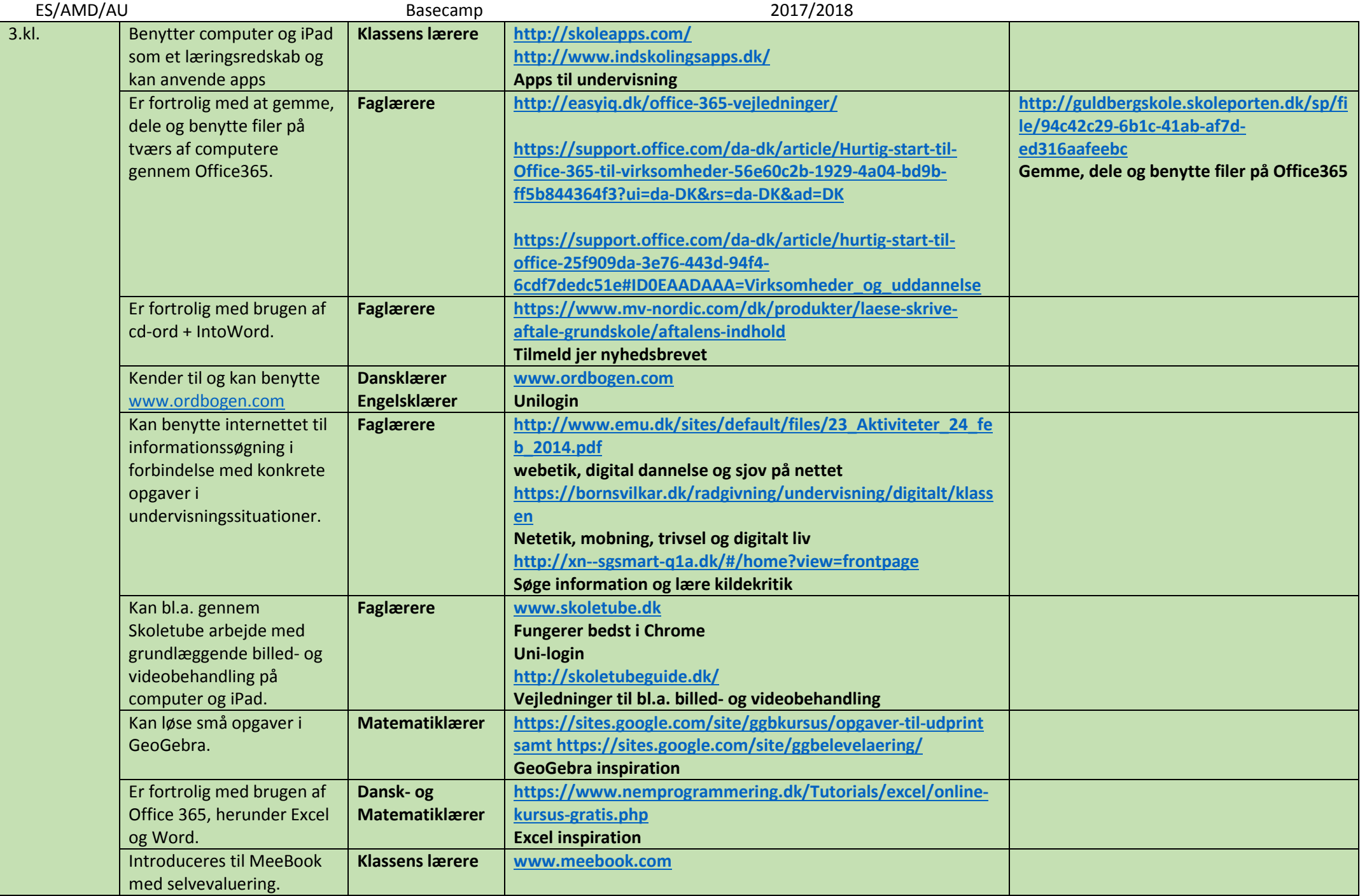

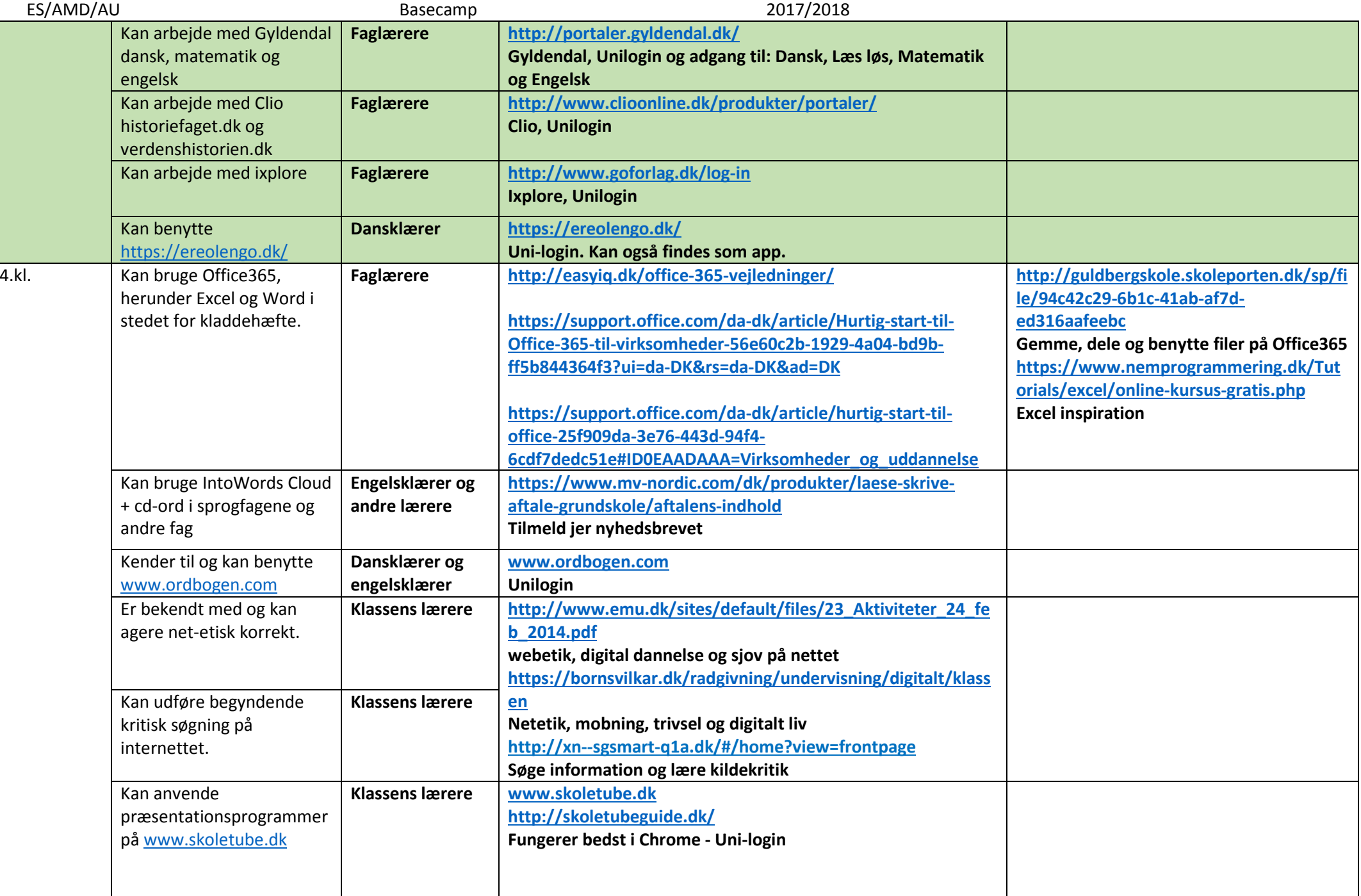

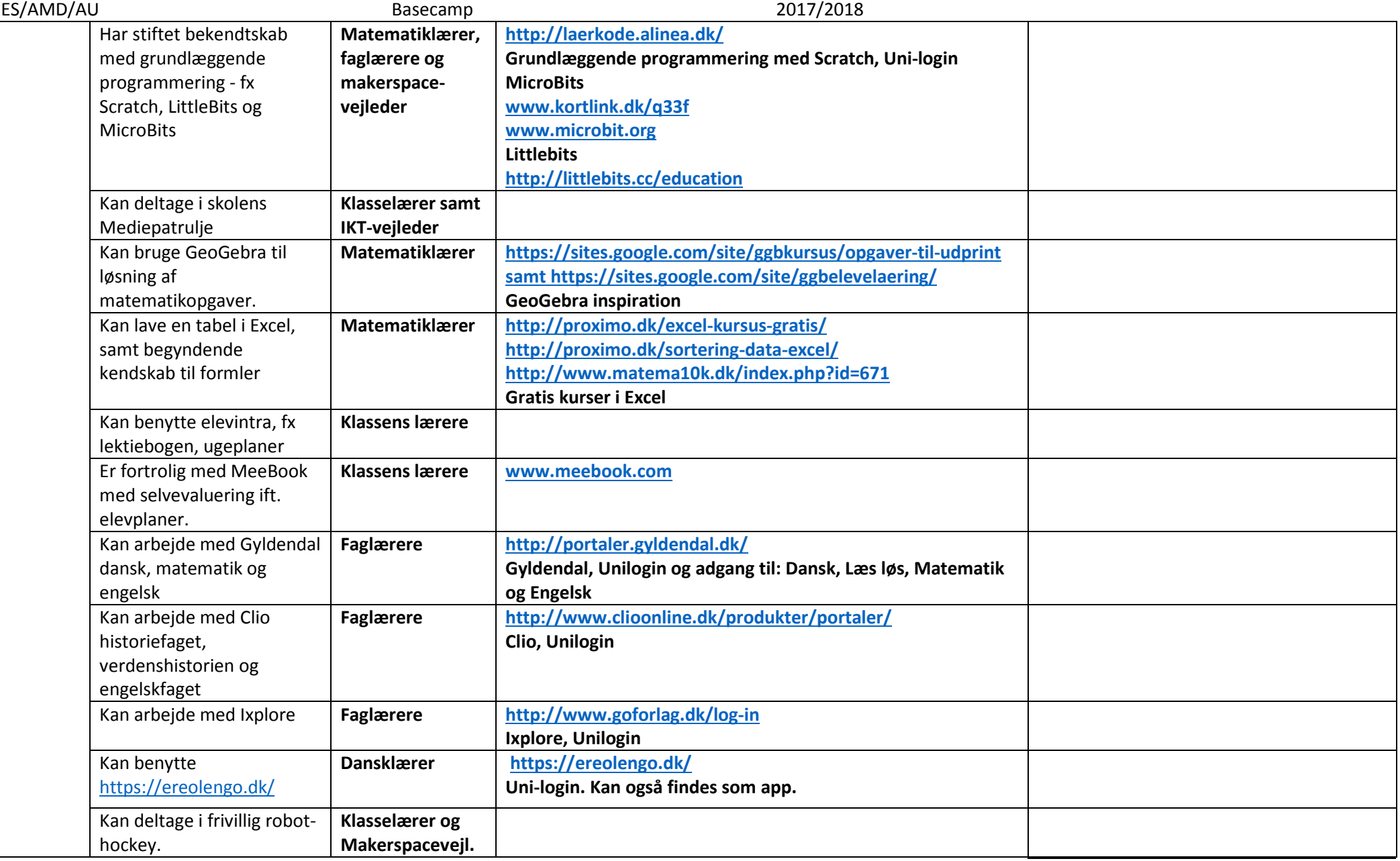

![](_page_7_Picture_161.jpeg)

![](_page_8_Picture_126.jpeg)

![](_page_9_Picture_169.jpeg)

![](_page_10_Picture_171.jpeg)

![](_page_11_Picture_163.jpeg)

![](_page_12_Picture_151.jpeg)

![](_page_13_Picture_154.jpeg)

![](_page_14_Picture_151.jpeg)

![](_page_15_Picture_157.jpeg)

![](_page_16_Picture_150.jpeg)